### فایل مانیفست –آپلود

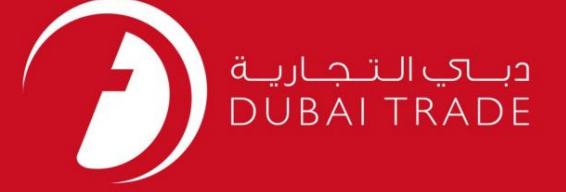

### DP World

# فایل مانیفست –آپلود دفترچه راهنم<mark>ای کاربر</mark>

اطلاعات حق چاپ

حق چاپ 2009 ©توسط تجارت دبی. تمامی حقوق محفوظ است این سند و تمامی پیوست های ذکر شده در آن متعلق به تجارت دبی می باشد. این سند فقط باید توسط اشخاص مجاز توسط تجارت دبی به منظور انجام تعهدات خود تحت یک قرارداد خاص با تجارت دبی مورد استفاده قرار گیرد.

کپی، چاپ، افشای غیرمجاز این سند به شخص ثالث و ارسال این سند به هر مقصد دیگر توسط هر رسانه ای، اقدامی غیرقانونی و موجب اقدامات قانونی مناسب می شود.

#### اعلانسند کنترل

این یک سند کنترل شده است. دسترسی غیرمجاز، کپی کردن، تکثیر و استفاده برای هدفی غیر از آنچه که در نظر گرفته شده است، ممنوع است. این سند در رسانه های الکترونیکی نگهداری می شود. هر کپی سختی از آن کنترل نشده است و ممکن است آخرین نسخه نباشد. از آخرین نسخه موجود با DUBAI TRADEمطمئن

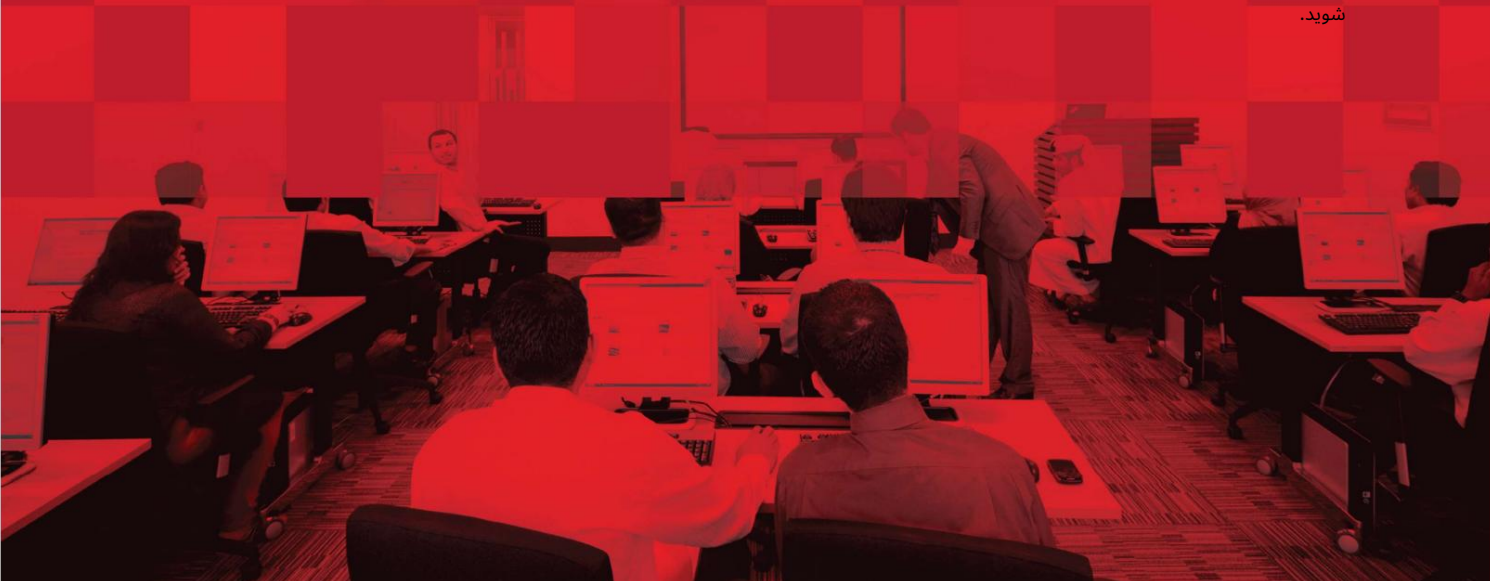

فایل مانیفست –آپلود

### جزئیات سند

### اطلاعات سند

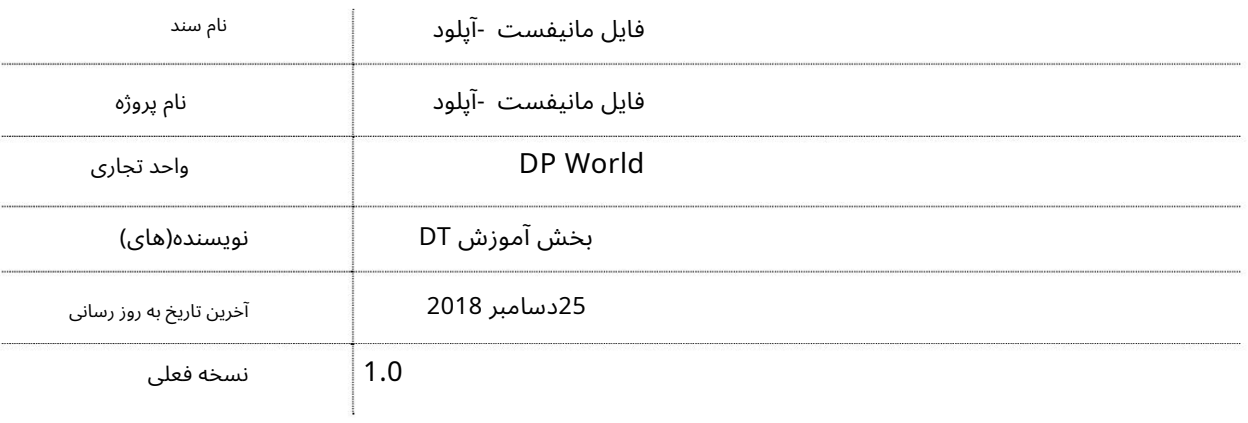

## تاریخچه ویرایشهای

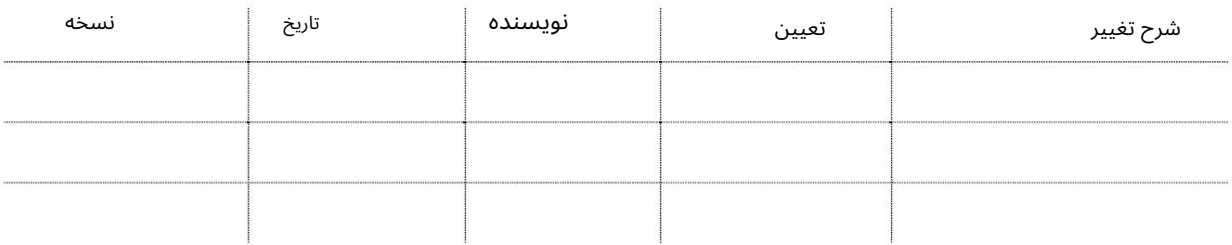

# تاریخچه تایید

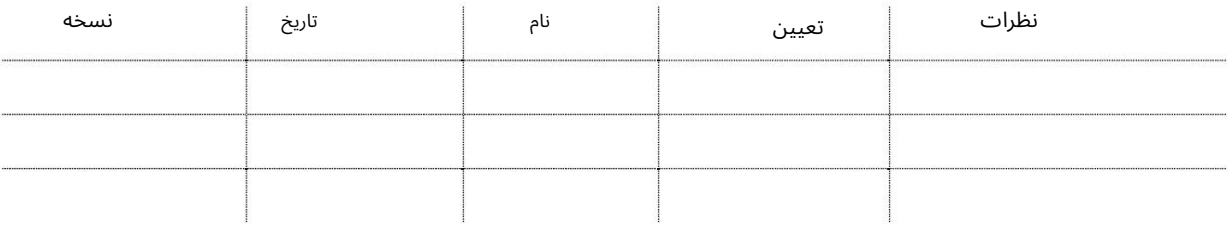

#### توزیع

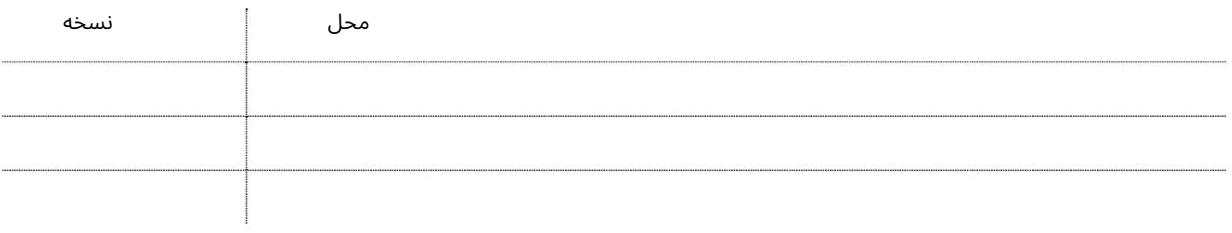

#### فایل مانیفست –آپلود

این سرویس نمایندگی های حمل و نقل را قادر می سازد تا فایل مانیفست محموله را در DP Worldبارگذاری کنند. Manifest File مجموعه ای از بارنامه است که در یک فایل متنی از طریق نرم افزار ویژه EDIمانند DPAMANیا نرم افزارهای خود مشتریان جمع آوری و تولید می شود.

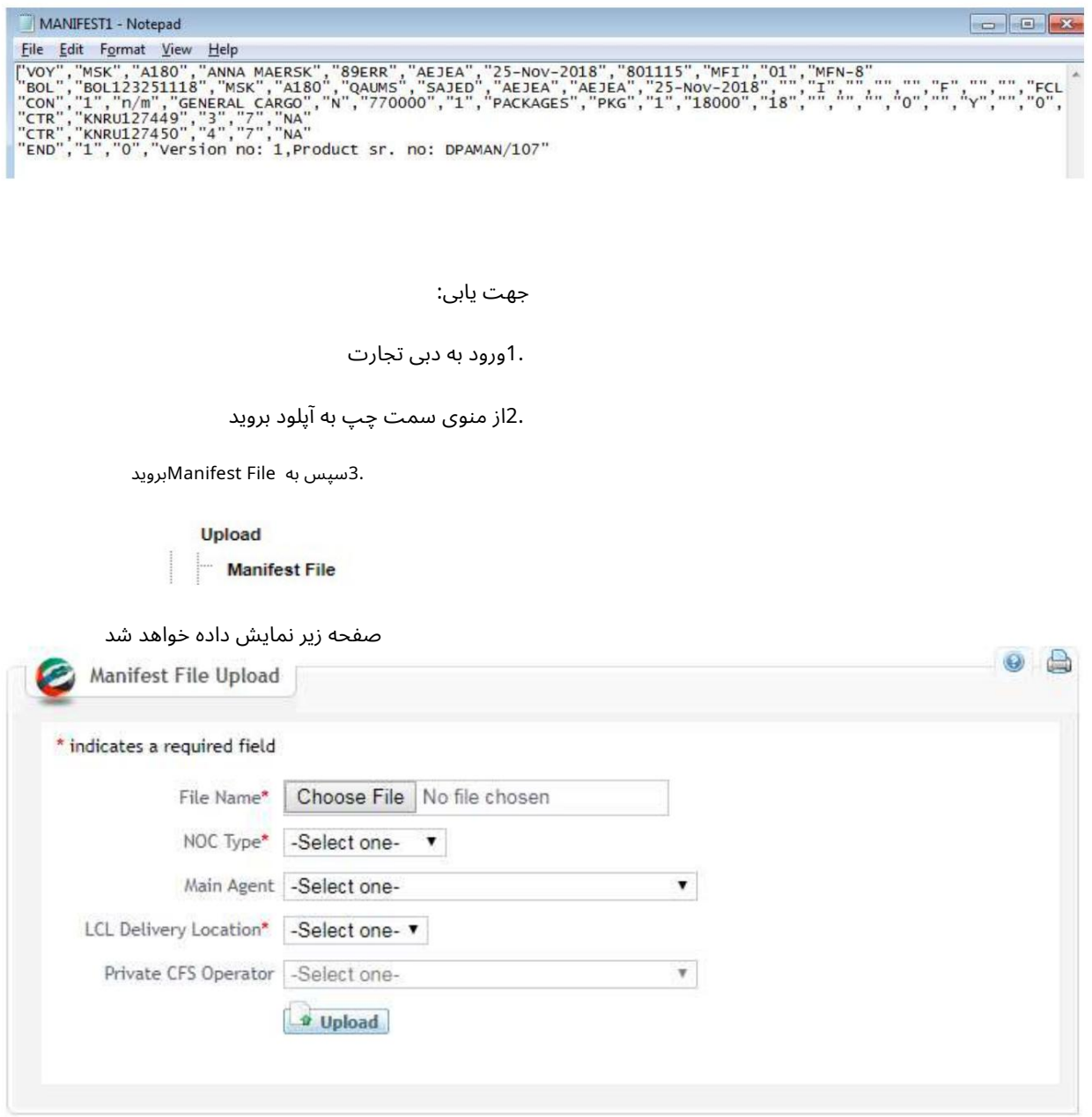

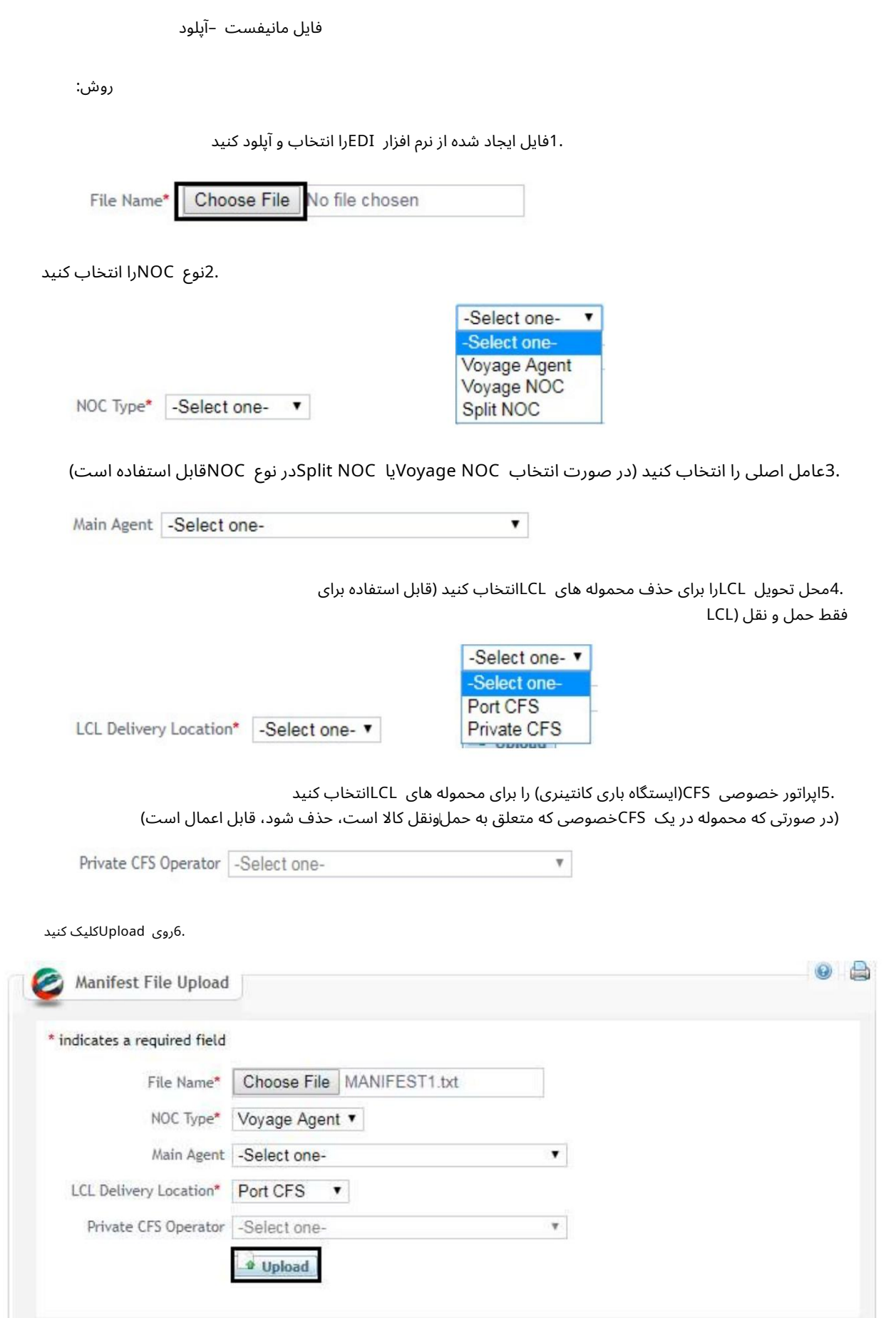

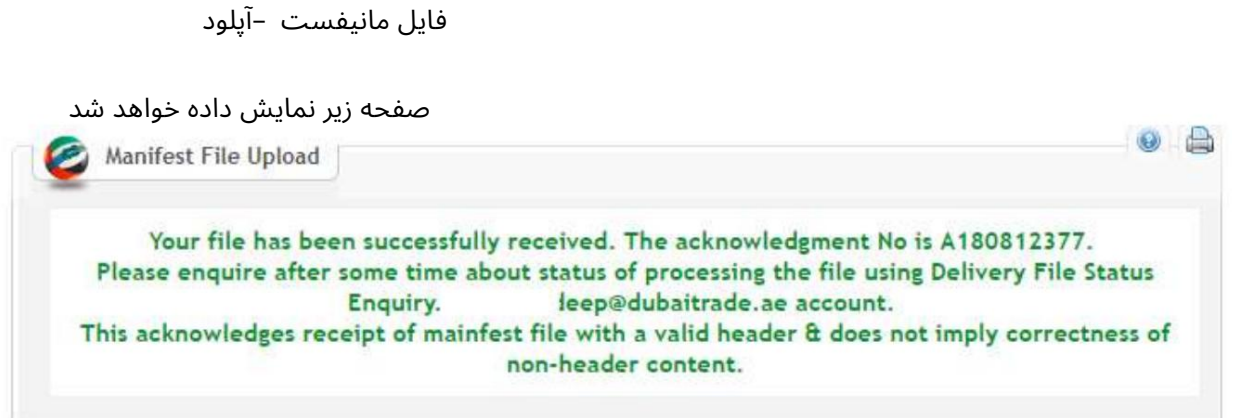

توجه: اگر فرمت فایل متنی آپلود شده نادرست است یا اطلاعات موجود در اطلاعات سرصفحه (خط اول فایل) نادرست است یا اطلاعات وارد شده در فایل توسط سیستم پذیرفته نمی شود (مثال: فیلد مربوط به وزن است که نیاز به اعداد دارد. وارد شده است اما فیلد دارای کاراکترها یا حروف خاص است) فایل پذیرفته نخواهد شد.

Machine Translated by Google

```
فايل مانيفست –آپلود
```
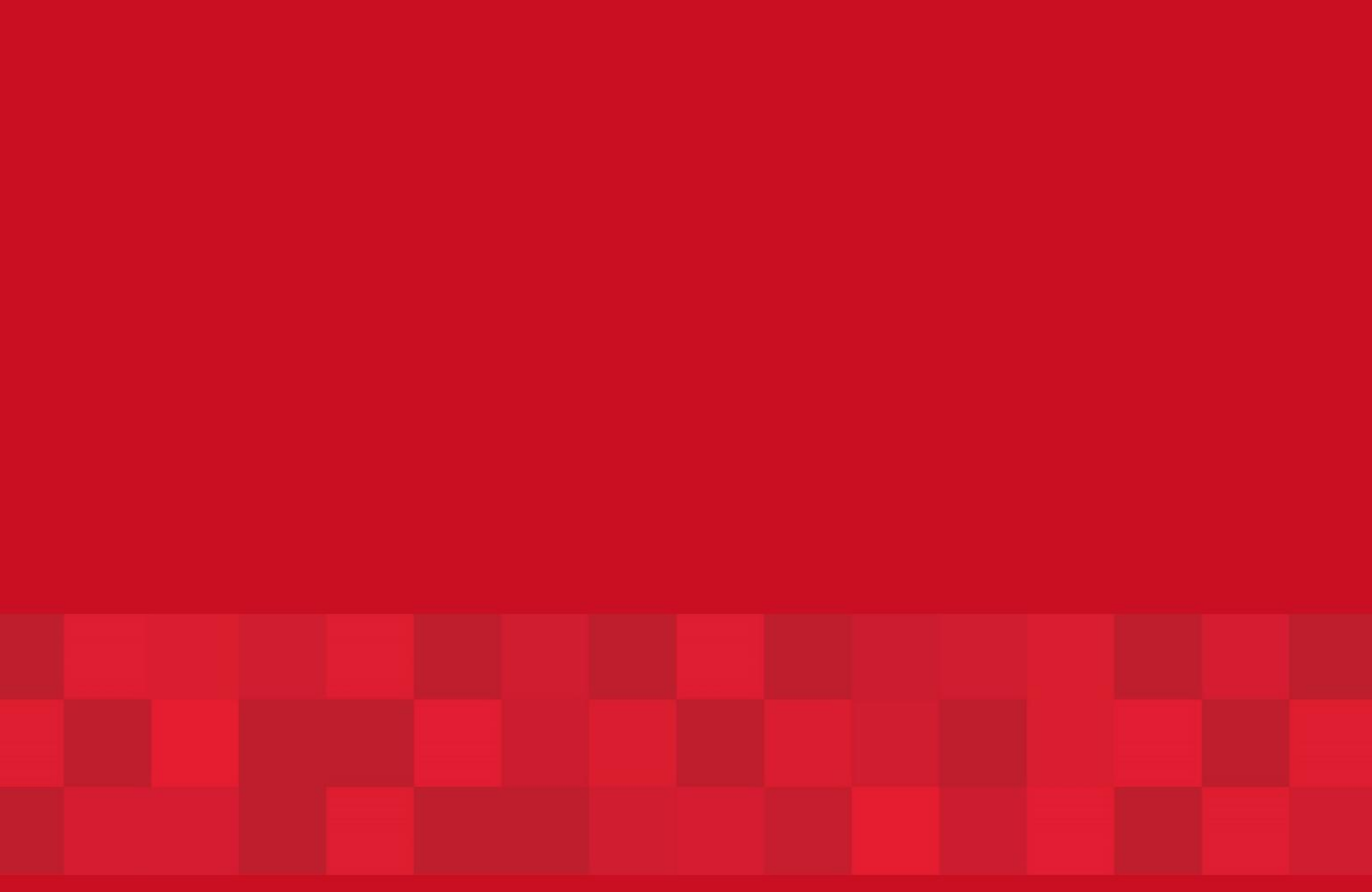

www.dubaitrade.ae